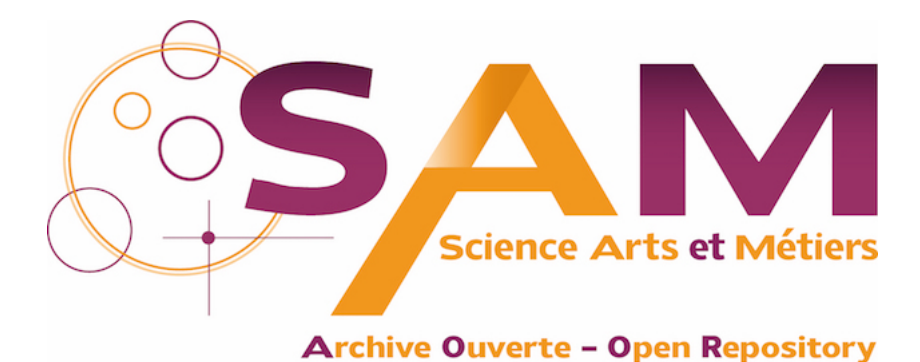

# **Science Arts & Métiers (SAM)**

is an open access repository that collects the work of Arts et Métiers Institute of Technology researchers and makes it freely available over the web where possible.

> This is an author-deposited version published in:<https://sam.ensam.eu> Handle ID: [.http://hdl.handle.net/10985/10150](http://hdl.handle.net/10985/10150)

**To cite this version :**

Laurent MAHEO, Frédéric DAU - Modélisation 3D d'un composite UD par la Méthode des Eléments Discrets - In: 18ème Journées Nationales Composites, France, 2013 - JNC 18 - 2013

Any correspondence concerning this service should be sent to the repository Administrator : [archiveouverte@ensam.eu](mailto:archiveouverte@ensam.eu)

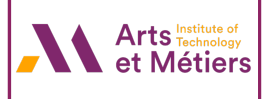

# Modélisation 3D d'un composite UD par la Méthode des Eléments Discrets

# 3D modeling of a UD composite using the Discrete Element Method

 $\mathop{\hbox{\rm L.}}\nolimits$  Maheo $\hbox{\small a},\, \mathop{\hbox{\rm F.}}\nolimits$  Dau $\hbox{\small b}$ 

 $^{a}$ Université de Bretagne Sud, LIMATB, F-56321 Lorient, France, email : laurent.maheo@univ-ubs.fr  $b$ Arts et Metiers ParisTech, I2M, dépt. DuMAS, UMR CNRS 5295, F-33405 Talence, France, email : frederic.dau@ensam.eu

# Abstract

Dans ces travaux, la Méthode des Eléments Discrets (MED) est mise à profit pour la modélisation 3D d'un matériau composite unidirectionnel. L'objectif à court terme est d'utiliser cette m´ethode pour traiter localement les endommagements induits par un choc tout en l'associant, au delà de la zone endommagée à une modélisation plus conventionnelle de type Eléments Finis (EF)[\[1\]](#page-10-0). Les modélisations géométriques de la fibre et de la matrice sont d'abord présentées. La phase de calibration des paramètres intrinsèques du modèle par ED régissant le comportement matériel des milieux fibre et matrice d'une part, et de l'interface fibre/matrice d'autre part, est ensuite détaillée. Le comportement de chaque constituant est à ce stade supposé élastique fragile. Une analyse, à la fois qualitative et quantitative, est finalement réalisée sur les cas tests de traction longitudinale et transverse, et de cisaillement dans le plan des fibres et hors plan, pour une cellule élémentaire représentative. Les résultats sont comparés à ceux connus de la littérature [\[2\]](#page-10-1).

Keywords: Composite UD, Modélisation Eléments Discrets

#### 1. Introduction

Face au besoin de réduire fortement les essais au profit de simulations numériques, l'enjeu est alors de développer des modèles numériques toujours plus performants. Dans ce sens, la tendance est de favoriser des approches multi-échelles permettant de faire dialoguer des mécanismes de dégradations locales et le comportement global de la structure considérée.

Dans ce cadre, l'approche développée par les auteurs consiste à introduire localement la Méthode des Eléments Discrets, MED (ou DEM en anglais), initialement développée par [\[3\]](#page-10-2) et adaptée à la dégradation d'un milieu continu par fissuration ou par fragmentation  $\vert 4 \vert$  et à la coupler au delà, à une méthode continue plus conventionnelle. Ainsi, les travaux présentés dans [\[1\]](#page-10-0) dans lesquels la méthode des éléments discrets a été couplée à la Constrained Natural Element Method, CNEM, en adaptant le technique d'Arlequin développée par [\[5\]](#page-10-4) prouvent la

faisabilité et la pertinence de l'approche. Ce couplage a été mis à profit pour traiter le cas de l'indentation de la silice [\[6\]](#page-10-5) et il l'est actuellement pour traiter le cas d'un impact laser sur du verre. Désireux de traiter le cas d'impact laser sur composite, moyen de contrôle de la qualité d'adhérence d'un matériau multicouche, ou encore celui d'impact de grêle sur composite, l'originalité de ce travail réside dans la modélisation 3D par ED d'un milieu composite UD, qui sera donc la cible composite pour les applications futures d'impacts visées.

Selon les auteurs, la modélisation DEM s'avère être un outil prometteur pour retrouver qualitativement et quantitativement l'amorçage et la propagation de la rupture de l'interface fibre matrice, de la matrice et déterminer alors quantitativement la chute des propriétés mécaniques; la dégradation du module d'Young pouvant être par exemple évaluée en appréciant la densité de fissuration à l'intérieur du matériau.

La modélisation géométrique de la fibre et de la matrice, incluant les opérations dites de remplissage et de secouage, est d'abord présentée dans ce travail. La modélisation mécanique des milieux continus fibre et matrice est ensuite traitée. Elle consiste en l'introduction et la calibration de liens 'mécaniques' destinés ici à rendre compte d'un comportement élastique fragile. La phase de calibration de ces liens, paramètres intrinsèques du modèle par ED régissant le comportement observable des milieux considérés, est présentée pour chacun des milieux. Des cas tests élémentaires destinés à valider le comportement, supposé élastique fragile, du milieu composite UD sont ensuite présentés, permettant d'apprécier qualitativement et quantitativement la pertinence du modèle ED proposé, avant de conclure ce travail.

### <span id="page-2-0"></span>2. Modélisation géométrique

#### 2.1. Considérations générales

La construction géométrique de la fibre et de la matrice est guidée par les exigences suivantes : i) utiliser une forme d'ED la plus simple possible ii) adopter une taille d'ED compatible avec l'échelle d'observation des mécanismes iii) utiliser un nombre d'ED suffisant permettant d'aboutir à un taux de compaction suffisant pour modéliser correctement le milieu continu considéré.

Dans la méthode des ED développée au laboratoire, naturellement formulée en dynamique explicite, la géométrie des ED, associée à la masse volumique, porte l'information cinétique tandis que les liens reliant les centres de chaque ED pilotent le comportement, voir section [3.](#page-4-0) Des ED de forme sphérique sont alors retenus. Leur taille, variant selon une distribution gaussienne du rayon, est choisie de telle sorte à pouvoir instancier des liens mécaniques capables de rendre compte des mécanismes de dégradation étudiés ; en l'occurence ici, la microfissuration matricielle, la décohésion fibre/matrice et la rupture de fibres. Leur nombre et leur taille doit permettre d'avoir une bonne représentation géométrique de l'enveloppe extérieure constituant la fibre ainsi celle intérieure de la matrice à l'interface fibre/matrice. C'est au niveau de cette interface fibre/matrice que seront installés les liens capables de rendre compte de la décohésion fibre/matrice.

Pratiquement, la technique de construction du milieu continu (fibre ou matrice) consiste à placer en une seule fois un ensemble d'ED de rayons préalablement choisis aléatoirement selon la distribution adoptée. Cette technique est complétée par une opération dite de secouage pour organiser au mieux les ED entre eux et obtenir la meilleure coh´esion possible du milieu continu. Même si l'objectif à ce stade n'est pas d'étudier la dégradation de la fibre, sa modélisation utilise la même distribution d'ED que la matrice. Ce choix permet i) d'éviter des temps de remplissage prohibitifs dus à des différences de taille significatives d'ED propre à des milieux bi-disperses [\[7\]](#page-10-6), ii) d'installer le plus justement possible les liens d'interface.

## 2.2. Volume Elémentaire Représentatif (VER)

Le domaine étudié ici est celui d'une cellule élémentaire constituée d'une fibre et de sa matrice autour, figure [1,](#page-3-0) de forme cubique pour lequel de nombreux résultats sont disponibles dans la littérature [\[2\]](#page-10-1). Ce choix correspond aussi à un souhait d'éviter des temps de mise en oeuvre du modèle et de simulations trop prohibitifs, prouver l'intérêt d'utiliser des éléments discrets pour la modélisation des mécanismes de dégradation d'un composite étant le principal objectif à ce stade des travaux.

<span id="page-3-1"></span><span id="page-3-0"></span>Pour la cellule élémentaire considérée, la fibre est supposée de forme cylindrique. Son diamètre est tel que, pour une taille donnée de la cellule cubique, le taux volumique de fibres soit de l'ordre de 51.3%, valeur fixée arbitrairement. La longueur de la cellule, dans le sens de la fibre, découle d'une analyse de sensibilité et des résultats obtenus dans [\[8\]](#page-10-7). La figure [1a](#page-3-1) présente le volume élémentaire en distinguant le volume cylindrique de la fibre de celui cubique de la matrice .

<span id="page-3-2"></span>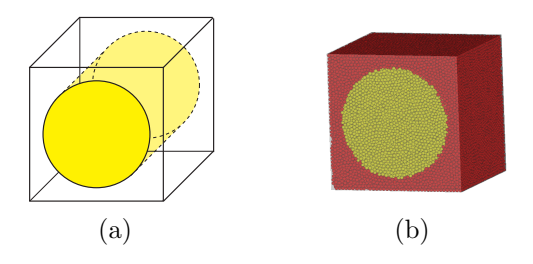

Figure 1: Définition du VER. (a) Géométrie : cube d'arête 8.66  $\mu$ m, fibre de diamètre 7  $\mu$ m. (b) Discrétisation utilisant 41731 ED pour la fibre, 38749 ED pour la matrice, soit au total 80480 ED.

## 2.3. Technique de remplissage du VER avec des ED

Le remplissage du VER par les éléments discrets doit permettre d'aboutir à une représentation correcte des continuums constitués par la fibre et la matrice. La technique de remplissage suppose de relever trois challenges : i) aboutir à un taux de compaction, défini dans [\[9\]](#page-10-8), suffisant pour modéliser correctement les continuums, ii) assurer l'isotropie de chacun des continuums [\[9\]](#page-10-8), iii) conserver, dans le cas du VER hétérogène étudié, une définition aussi précise que possible de la géométrie à l'interface fibre/matrice.

Pour cela, plusieurs techniques ont été investiguées conduisant pour la plupart d'entre elles à des temps de réalisation du milieu très élevés. Celle la plus efficace finalement retenue se décompose en deux étapes. La première étape consiste à remplir le volume entier de la cellule cubique, sans distinction des volumes de la fibre et de la matrice, en visant le taux de compaction de référence de 6.3 [\[9\]](#page-10-8). Ce remplissage lui même s'effectue en deux opérations :

- $\circ$  une première opération de tirage aléatoire dans l'espace des positions possibles est réalisée assurant la condition géométrique de non chevauchement stricte des ED.
- une fois la limite de remplissage atteinte, la seconde op´eration, dite de 'bourrage', consiste à introduire un certain nombre d'ED en forçant le chevauchement d'ED dans le volume

de matière. Un calcul de stabilisation du volume, appelé 'secouage', est alors réalisé en installant un contact entre les ED. Cette dernière opération est réalisée autant de fois que nécessaire pour parvenir à un volume stabilisé avec le taux de compaction désiré.

La deuxième étape consiste à différencier les ED appartenant à la fibre de ceux appartenant à la matrice, de manière à obtenir le taux volumique de fibre désiré. La distinction des ED de la fibre de ceux de la matrice se fait simplement en situant la position des centres des ED proches de l'interface par rapport à une enveloppe cylindrique de référence matérialisant une interface parfaite.

#### <span id="page-4-0"></span>3. Modélisation mécanique

#### 3.1. Considérations générales

Une fois la géométrie réalisée, il est alors nécessaire de placer les liens entre les ED fibre et matrice d'une part, et les liens à l'interface fibre/matrice d'autre part. Pour le VER de la figure [1b,](#page-3-2) 130516 liens fibre, 115096 liens matrice et 8282 liens fibre-matrice ont été installés entre les ED. Ces liens vont permettre de rendre compte du comportement mécanique du continuum modélisé. A ce stade des travaux, le comportement mécanique est défini comme élastique fragile. Des liens de type "poutre cohésive" identiques à ceux mis en oeuvre dans les travaux de André [\[9\]](#page-10-8) sont retenus. Ces liens à l'échelle microscopique sont ensuite calibrés de telle façon à retrouver les propriétés, élastiques et à rupture, de chaque continumm fibre et matrice d'une part, et les propriétés à rupture de l'interface d'autre part. A ce stade, les liens installés sont identiques pour un milieu donné. L'introduction d'une variabilité naturelle via ces liens est envisagée par la suite. Les propriétés de la fibre et de la matrice du composite UD étudié sont fournies dans la table [1.](#page-4-1) D désigne le diamètre de la fibre.  $E_M$ ,  $\rho_M$ ,  $\nu_M$ ,  $\sigma_{failM}$  désignent respectivement le module d'Young, la masse volumique, le coefficient de poisson et la contrainte à rupture. Les exposant f et m font référence à la fibre et à la matrice. L'indice M précise qu'il s'agit de grandeurs macroscopiques, à différencier de celles microscopiques indicées  $\mu$  qui suivent. On rappelle qu'à ce stade, la fibre de carbone est supposée isotrope, son caractère isotrope transverse n'étant pas pris en compte.

<span id="page-4-1"></span>

|                      |      |       |     | $E_M$ [GPa] $\rho_M$ [kg.m <sup>-3</sup> ] $\nu_M$ $\sigma_{failM}$ [MPa] D [ $\mu$ m] |                          |
|----------------------|------|-------|-----|----------------------------------------------------------------------------------------|--------------------------|
| Fibre de carbone $f$ | 260  | 1750- | 0.3 | 2500                                                                                   |                          |
| Matrice époxy $^m$   | 3.45 | 1200  |     |                                                                                        | $\overline{\phantom{0}}$ |

Table 1: Propriétés mécaniques fibre et matrice [\[10\]](#page-10-9).

#### 3.2. Procédure de calibration

Les liens poutre sont définis par 5 paramètres : 2 paramètres géométriques, la longueur du lien  $l_{\mu}$  et son rayon  $R_{\mu}$  et 3 paramètres mécaniques, le module d'Young  $E_{\mu}$ , le coefficient de Poisson  $\nu_{\mu}$  et la contrainte à rupture  $\sigma_{fail\mu}$ .

Au lieu d'utiliser le rayon  $R_{\mu}$ , le rayon adimensionné  $r_{\mu} = R_{DE}/R_{\mu}$ , où  $R_{DE}$  désigne le rayon moyen des Eléments Discrets (ED), est préféré. La longueur des liens  $l_{\mu}$ , entre les centres de 2 ED adjacents, est définie par le modèle géométrique. Les 4 autres paramètres sont déterminés par une procédure de calibration conformément à la méthodologie mise en oeuvre dans [\[9\]](#page-10-8). Cette procédure s'appuie sur un test numérique de traction. L'éprouvette numérique est une poutre cylindrique constituée d'environ 10000 ED, de longueur  $L_{beam} = 100mm$  et de rayon  $R_{beam} = 10mm$ . Une rampe de force, de direction opposée, est appliqué sur chacune des faces opposées de l'éprouvette, figures [2a](#page-5-0) et [2b.](#page-5-1) Le module d'Young  $E_M$  et le coefficient de poisson  $\nu_M$  peuvent être facilement extraits de ce test numérique.

<span id="page-5-1"></span><span id="page-5-0"></span>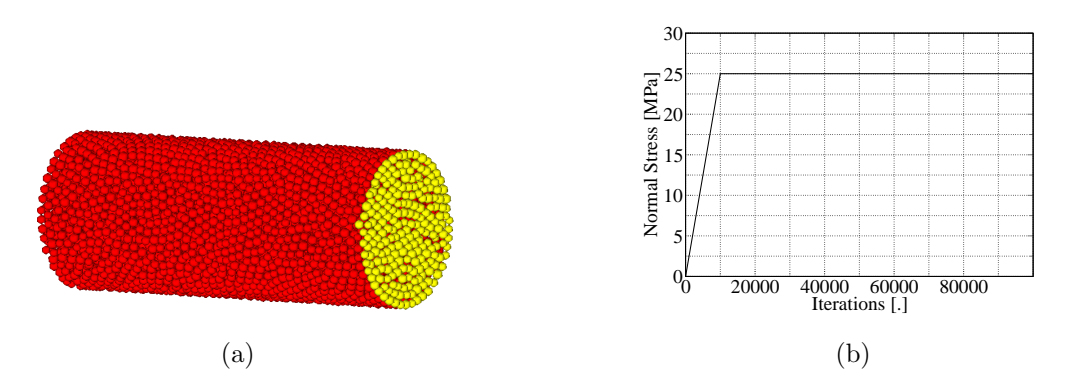

Figure 2: Eprouvette numérique pour la calibration . (a) Modèle discret à 10 000 ED pour la calibration de la matrice et de la fibre. (b) Consigne en force.

Dans ses travaux [\[9\]](#page-10-8), André a montré que chacun des paramètres microscopiques était indépendant. Il a montré par ailleurs que i) d'une part, le module d'Young  $E_M$  dépendait essentiellement de  $r_{\mu}$  et de  $E_{\mu}$ , et qu'une fois  $r_{\mu}$  fixé, il dépendait linéairement de  $E_M$  ii) d'autre part, le coefficient de poisson  $\nu_M$  ne dépendait que du rayon  $r_\mu$ , cette dépendance pouvant être correctement approchée par un polynôme du second ordre du type  $r_{\mu} = a_0 + a_1 \nu_M + a_2 \nu_M^2$ . iii) le coefficient de poisson  $\nu_m$  avait peu d'influence sur le comportement macroscopique.

Ainsi, la procédure de calibration se décompose de la façon suivante :

- compte tenu de iii), le coefficient de poisson  $\nu_m$  est fixé à la valeur de  $\nu_M$
- la courbe de calibration  $\nu_M$  en fonction de  $r_\mu$  est établie numériquement. Elle permet de déterminer la valeur de  $r_{\mu}$  correspondant à la valeur de  $\nu_M$  imposée par le matériau.
- connaissant désormais  $r_{\mu}$ , la courbe de calibration de  $E_M$  en fonction de  $E_{\mu}$  permet alors de déterminer la valeur de  $E_{\mu}$  correspondant au  $E_M$  du matériau souhaité.

Les résultats de cette calibration pour la fibre, sont visibles sur les figures [3.](#page-6-0) Des courbes analogues (non présentées) sont obtenues pour la matrice. Les valeurs obtenues pour les paramètres microscopiques sont résumées dans la table [2.](#page-6-1) Comme chaque domaine est composé d'ED aux positions aléatoires (cf.  $\S 2$ ), plusieurs domaines contenant approximativement le même nombre d'ED, à savoir 10 000, ont été générés et la procédure de calibration reconduite sur chacun de ces domaines. Les résultats obtenus pour chacun d'entre eux se sont révélés peu dispersés. Pour la calibration de  $\sigma_{fail\mu}$ , la courbe  $\sigma_{fail\mu}$  en fonction de  $\sigma_{fail\mu}$  est établie; la valeur de la contrainte à rupture  $\sigma_{fail\mu}$  est déduite en fonction de  $\sigma_{failM}$  attendue. Pour le moment, le critère de rupture microscopique est simplement basé sur un critère de contrainte maximale : le lien est rompu lorsque cette contrainte dépasse la contrainte seuil de limite d'élasticité du

<span id="page-6-0"></span>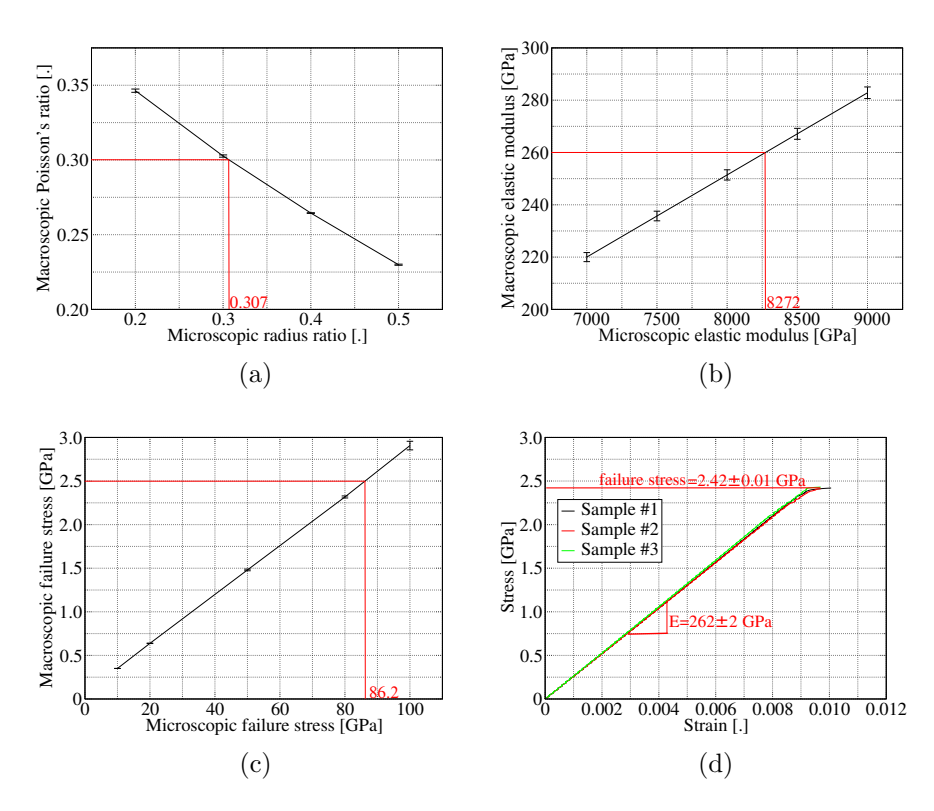

Figure 3: Courbes de calibration pour la fibre. (a) Détermination du rayon  $r_{\mu}^{fib}$ . (b) Détermination du module  $E_{\mu}^{fib}$ . (c) Détermination de la contrainte  $\sigma_{fail\mu}^{fib}$ . (d) Validation.

<span id="page-6-1"></span>

| Fibre                                           | $E^{fib}$ [GPa] | $\nu^{fib}$ | $\sigma_{fail}^{fib}$ [GPa] | $r^{fib}$ |
|-------------------------------------------------|-----------------|-------------|-----------------------------|-----------|
| Propriétés macroscopiques (milieu continu) $_M$ | 260             | 0.3         | 2.5                         |           |
| Propriétés microscopiques (liens) $_{\mu}$      | 8272            | 0.3         | 86.2                        | 0.307     |
|                                                 |                 |             |                             |           |
| Matrice                                         | $E^{mat}$ [GPa] | $\nu^{mat}$ | $\sigma_{fail}^{mat}$ [MPa] | $r^{mat}$ |
| Propriétés macroscopiques (milieu continu) $_M$ | 3.45            | 0.3         | 70                          |           |
| Propriétés microscopiques (liens) $_{\mu}$      | 89              | 0.3         | 2000                        | 0.33      |

Table 2: Calibration des liens poutres pour la fibre et la matrice.

milieu considéré. Des développements sont actuellement en cours pour améliorer ce critère; un critère basé sur le tenseur virial est en particulier étudié.

A ce stade de mise en oeuvre du modèle, et en première approximation, les liens fibre-matrice sont aussi des poutres cohésives. Les valeurs des paramètres intrinsèques de ces poutres, à savoir  $r_{\mu}, l_{\mu}, E_{\mu}, \nu_{\mu}$ , sont choisies identiques à celles des liens matrice.

## 4. Tests élémentaires sur le VER

Ces tests élémentaires visent à valider le comportement du milieu composite constitué d'une fibre et de sa matrice, après calibration des liens respectivement entre les ED fibre, les ED matrice et à l'interface fibre-matrice. Il s'agit là de retrouver le comportement élastique d'un pli UD jusqu'à rupture en adoptant un comportement de type élastique fragile au niveau des <span id="page-7-0"></span>liens mis en oeuvre dans le modèle ED. Une cellule cubique, figure [4a,](#page-7-0) de taille  $a = l = 8.66 \mu m$ avec une fibre de diamètre  $\phi = 7\mu m$  est utilisée pour ces tests élémentaires.

<span id="page-7-1"></span>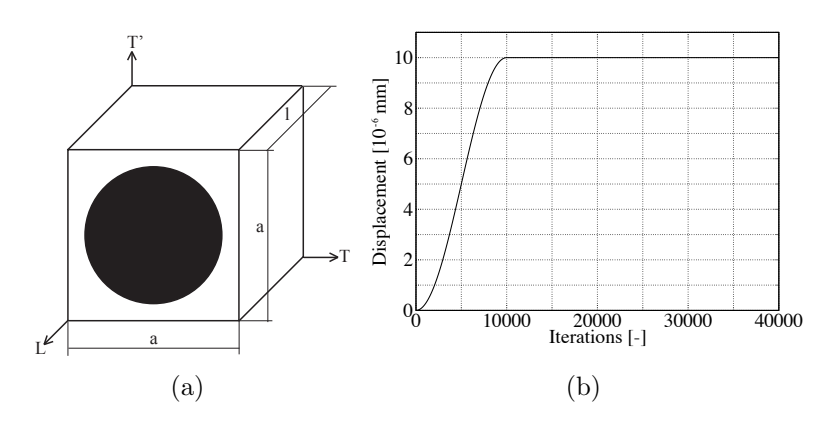

Figure 4: Essais sur échantillon numérique. (a) Echantillon DEM et CL. (b) Chargement en déplacement.

Le développement et l'implémentation de routines particulières (ou plugins) au sein de la plateforme GranOO (Granulaire Orienté Objet) du laboratoire [\[11\]](#page-10-10) permettent de rendre compte des liens rompus, dans la matrice, dans les fibres ainsi qu'à l'interface fibre/matrice, au fur et à mesure du chargement [5.](#page-8-0) Pour chacun des tests présentés dans cette section, des conditions aux limites de type cinématiques sont adoptées par commodité d'implémentation; des conditions de type force, mixte ou de périodicité, plus lourde de mise en oeuvre, restent néanmoins tout à fait envisageables.

Les simulations proposées, conduites par une analyse paramétrique, permettent d'apprécier qualitativement et quantitativement la pertinence du modèle et sa capacité à rendre compte des mécanismes de dégradation, observables à l'échelle du VER, par la rupture des liens.

Les essais réalisés sur la cellule élémentaire sont présentés, figure [5.](#page-8-0) Ils concernent i) un essai de traction dans le sens fibre visant la détermination du module longitudinal  $E_L$  ii) un essai de traction dans le sens transversal aux fibres visant la détermination du module transverse  $E_T$  iii) un essai de cisaillement dans le plan  $(L,T)$  pour déterminer le module de cisaillement  $G_{LT}$  iv) un essai de cisaillement dans le plan transverse  $(T,T)$  pour déterminer le module de cisaillement transverse  $G_{TT'}$ . Les conditions aux limites sont illustrées sur les figures [5a,](#page-8-1) [5b,](#page-8-2) [5c](#page-8-3) et [5d.](#page-8-4) Les déplacements imposés suivent une rampe de type sinus avec palier, figure [4b.](#page-7-1)

Trois échantillons numériques ont été testés. Le nombre d'ED utilisés pour ces échantillons est précisé dans la table [3.](#page-8-5) Les propriétés du VER de référence, obtenues à partir de considérations analytiques et avec un taux de fibre fixé arbitrairement à  $51,3\%$ , sont issues de la littérature [\[10\]](#page-10-9). Les résultats numériques sont comparés à ces résultats de référence dans la table [4.](#page-8-6)

Les résultats de chaque test élémentaire est affichés en terme de module ( $E_L, E_T, G_{LT}$  ou  $G_{TT'}$ ) en fonction du nombre d'itérations aux figures [6.](#page-9-0) On constate qu'hormis pour le module d'Young longitudinal  $E_L$ , les réponses numériques oscillent de manière relativement importante. Ces oscillations proviennent de la réflexion d'ondes dans l'échantillon numérique introduit lors du chargement. Pour obtenir une réponse stabilisée, de nombreuses itérations

<span id="page-8-1"></span><span id="page-8-0"></span>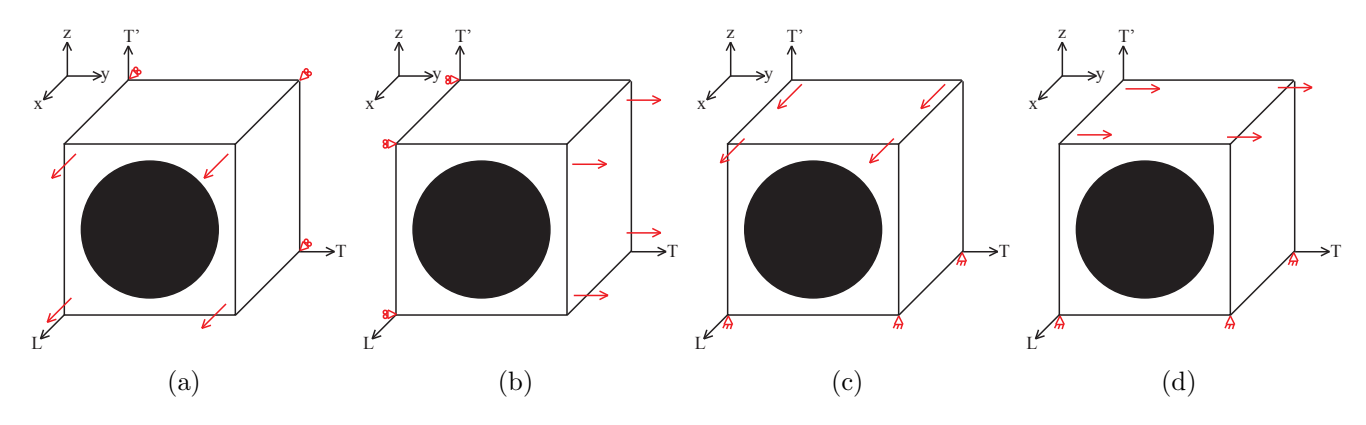

<span id="page-8-2"></span>Figure 5: Conditions aux limites sur l'échantillon numérique - a) La face  $x = 0$  est privée de tout déplacement suivant  $\vec{x}$ . Un déplacement suivant  $\vec{x}$  est imposé sur la face opposée. b) La face  $y = 0$  est privée de tout déplacement suivant  $\vec{y}$ . Un déplacement suivant  $\vec{y}$  est imposé sur la face opposée. c) La face  $z = 0$  est privée de tout déplacement suivant  $\vec{x}, \vec{y}, \vec{z}$ . Un déplacement suivant  $\vec{x}$  est imposé sur la face opposée. d) La face  $z = 0$  est privée de tout déplacement suivant  $\vec{x}, \vec{y}, \vec{z}$ . Un déplacement suivant  $\vec{y}$  est imposé à la face opposée.

<span id="page-8-5"></span>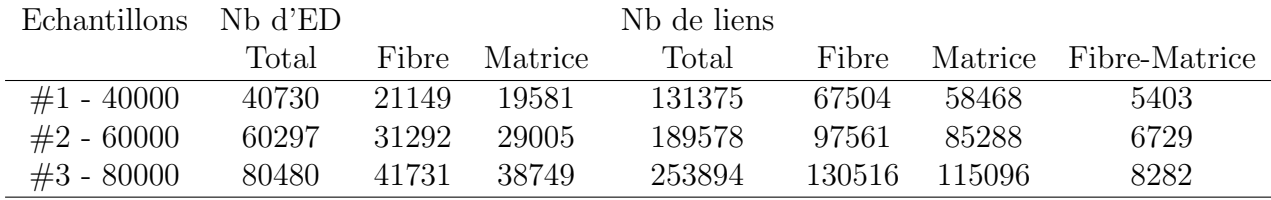

<span id="page-8-4"></span><span id="page-8-3"></span>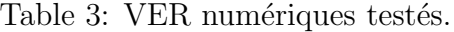

<span id="page-8-6"></span>

|                                                                    |      |     |      | $E_L$ [GPa] $E_T$ [GPa] $\nu_{LT}$ $G_{LT}$ [GPa] $G_{TT'}$ [GPa] |
|--------------------------------------------------------------------|------|-----|------|-------------------------------------------------------------------|
| référence analytique $[10]$ 135.06                                 | 9.52 | 0.3 | 3.98 | 3.41                                                              |
| résultats numériques #3 $\approx 140 \approx 11.4$ - $\approx 2.9$ |      |     |      | $\approx 3$                                                       |

Table 4: Propriétés homogènes équivalentes du VER.

seraient nécessaires au calcul explicite, le caractère explicite étant choisi pour traiter des phénomènes d'impacts dans de prochaines études. Cependant, on peut noter la capacité de cette modélisation à approcher correctement les niveaux des modules (cf. table [4\)](#page-8-6) qui ont été calculés en moyennant les 'overshoots' des oscillations.

Enfin, dans le but de montrer l'aptitude de la méthode des éléments discrets à représenter les phénomènes de fissuration dans ce composite UD, un test de traction longitudinale a été réalisé jusqu'à rupture pour visualiser qualitativement la rupture du VER. Les figures [7b](#page-9-1) et [7c](#page-9-2) montrent, pour une déformation  $\varepsilon=0.0102$ , que les liens cassés (en bleu) apparaissent dans un premier temps au niveau de l'interface fibre/matrice puis se localisent par la suite à travers la fibre. Cette observation est corroborée par la lecture du graphe [7a](#page-9-3) qui montre une augmentation importante de la rupture de liens 'fibre-matrice' dès la chute de la contrainte. Le critère de rupture est en voie d'amélioration par l'introduction du tenseur viriel, déjà éprouvé dans  $[6]$ . Il montre de réelles capacités à modéliser quantitativement la fissuration.

<span id="page-9-0"></span>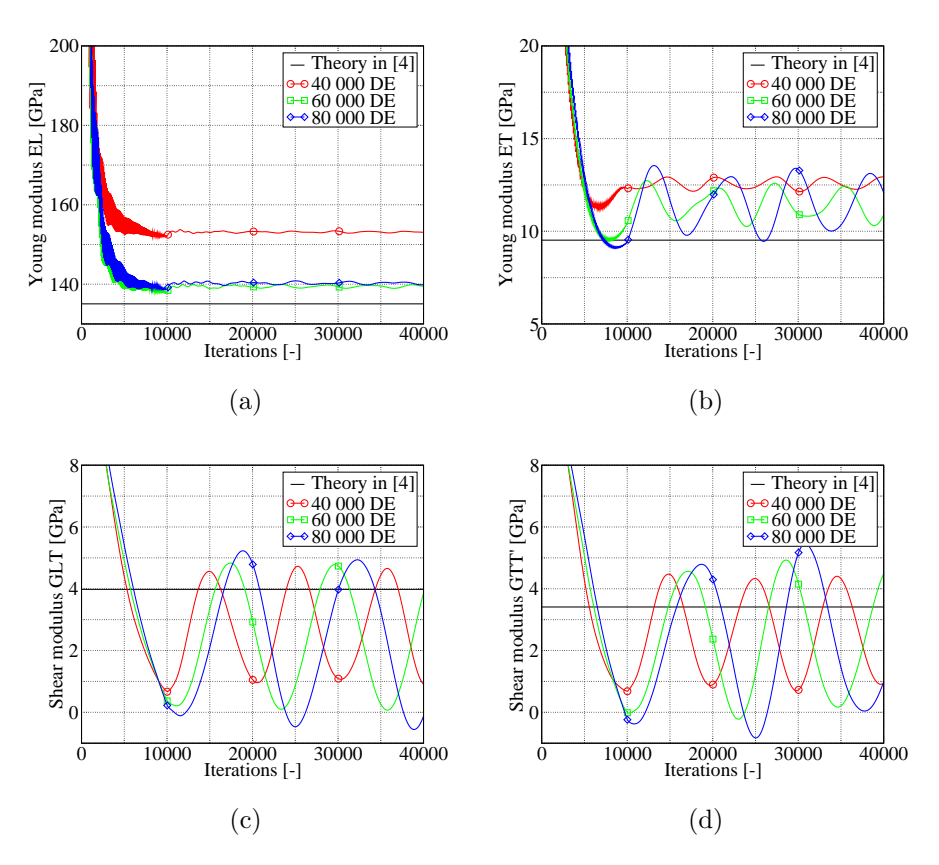

<span id="page-9-2"></span><span id="page-9-1"></span>Figure 6: Résultats numériques. (a)  $E_L$ . (b)  $E_T$ . (c)  $G_{LT}$ . (d)  $G_{TT'}$ .

<span id="page-9-3"></span>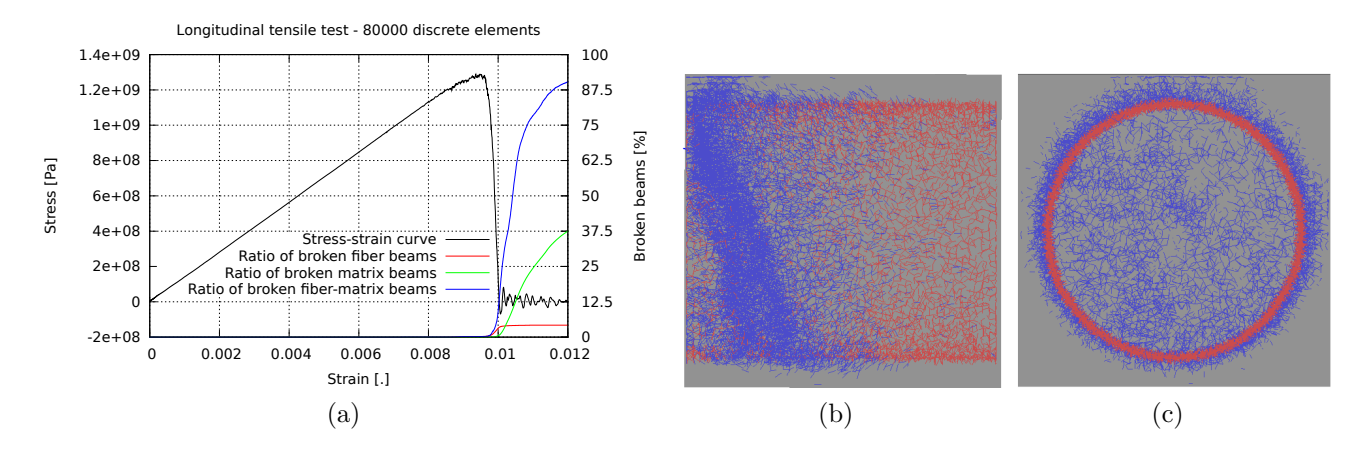

Figure 7: Résultats numériques pour une traction longitudinale. (a) Evolution de la contrainte et de la rupture des liens en fonction de la déformation.  $(b,c)$  Visualisation des liens cassés (en bleu) pour une déformation  $\varepsilon=0.0102$ ; les liens affichés en rouge représentent les liens fibres/matrice pour faciliter la localisation des liens cassés.

## 5. Conclusion

Les travaux présentés dans ce papier montrent la faisabilité de modéliser un matériau composite UD par la Méthode des Eléments Discrets. Ils montrent également l'aptitude de cette méthode à pouvoir représenter les mécanismes de dégradation par fissuration. Les auteurs continuent à travailler sur la calibration des paramètres intrinsèques du modèle à partir des bases physiques fournies par l'expérimentation. L'objectif à court terme est d'être en mesure de mettre en oeuvre le couplage, développé dans [\[1\]](#page-10-0), pour traiter le cas d'impact sur composite. Des travaux de modélisation d'impacteur mou (de type caoutchouc) et fragmentable (de type grêle) sont aussi engagés en parallèle.

# References

- <span id="page-10-0"></span>[1] M. Jebahi, J. Charles, F. Dau, L. Illoul, I. Iordanoff, 3d coupling approach between discrete and continuum models for dynamic simulations (dem-cnem), Comput Methods Appl Mech Eng.
- <span id="page-10-1"></span>[2] C. Sun, R. Vaidya, Prediction of composite properties from a representative volume element, Compos Sci Technol 56 (1996) 171–179. [doi:10.1016/0266-3538\(95\)00141-7](http://dx.doi.org/10.1016/0266-3538(95)00141-7).
- <span id="page-10-2"></span>[3] P. Cundall, O. Strack, A discrete numerical model for granular assemblies, Géotechnique 29 (1979) 47–265. [doi:10.1680/geot.1979.29.1.47](http://dx.doi.org/10.1680/geot.1979.29.1.47).
- <span id="page-10-3"></span>[4] F. Kun, H. J. Herrmann, A study of fragmentation processes using a discrete element method, Comput Meth Appl Mech Eng 138 (1–4) (1996) 3 – 18. [doi:10.1016/](http://dx.doi.org/10.1016/S0045-7825(96)01012-2) [S0045-7825\(96\)01012-2](http://dx.doi.org/10.1016/S0045-7825(96)01012-2).
- <span id="page-10-4"></span>[5] H. B. Dhia, G. Rateau, The arlequin method as a flexible engineering design tool, International Journal for Numerical Methods in Engineering 62 (11) (2005) 1442–1462. [doi:10.1002/nme.1229](http://dx.doi.org/10.1002/nme.1229).
- <span id="page-10-5"></span>[6] M. Jebahi, D. Andre, F. Dau, J. Charles, I. Iordanoff, Simulation of densification and cracking behavior of silica glass indented with vickers tip by the discrete element method., Journal of Non-crystalline Solids, in reviewing.
- <span id="page-10-6"></span>[7] V. Ogarko, S. Luding, A fast multilevel algorithm for contact detection of arbitrarily polydisperse objects, Comput Phys Com 183 (4) (2012)  $931 - 936$ . [doi:10.1016/j.cpc.](http://dx.doi.org/10.1016/j.cpc.2011.12.019) [2011.12.019](http://dx.doi.org/10.1016/j.cpc.2011.12.019).
- <span id="page-10-7"></span>[8] R. Chermaneanu, Représentation de la variabilité des propriétés mécaniques d'un cmo à l'échelle microscopique. méthodes de construction des distributions statistiques, Thèse de doctorat.
- <span id="page-10-8"></span>[9] D. André, I. Iordanoff, J.-L. Charles, J. Néauport, Discrete element method to simulate continuous material by using the cohesive beam model, Comput Methods Appl Mech Eng 213-216 (2012) 113–125. [doi:10.1016/j.cma.2011.12.002](http://dx.doi.org/10.1016/j.cma.2011.12.002).
- <span id="page-10-9"></span>[10] J.-M. Berthelot, Matériaux Composites - Comportement mécanique des structures, 2nd Edition, Masson, Paris, 1996.
- <span id="page-10-10"></span>[11] D. Andr´e, J. Charles, I. Iordanoff, I. Terreros, Granoo, a discrete workbench. http://www.granoo.org.